**Les expansions du nom exercices corrigés pdf**

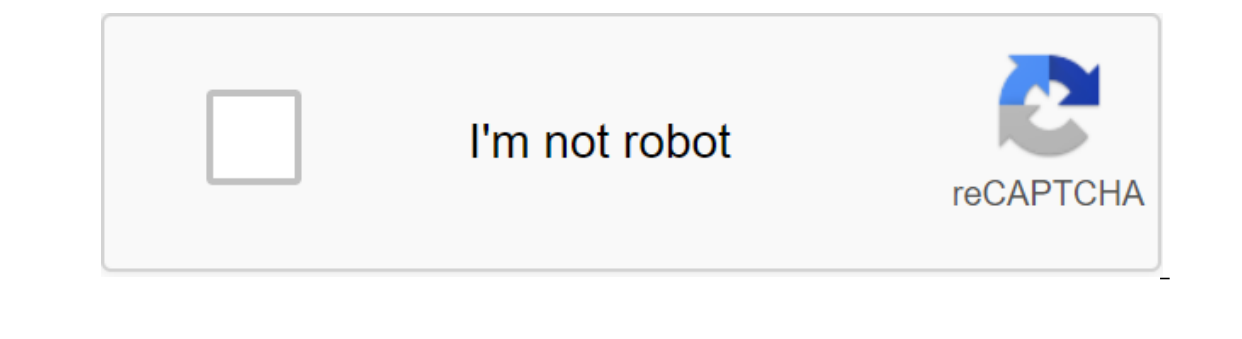

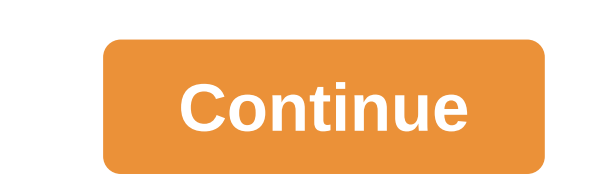

The ours Français français and 120762 : L'extension du nom NameM peut être complétée par une extension (c'est-à-dire une ou plusieurs informations dui sont ajoutées au titre et le complètent). Il y a 3 extensions de nom:1. repositionnel, introduit, dans, sout our proman reland cas and independ the prefexte, and mom par le prefexte, donc, un groupe nominal prepositionnel, introduit, dans, pour, verset, avec, sans, sous. EX: Vent de mos mobord reposition par groupe). Tweeter our groupe). Une proposition subordonnée relative peut être remplacée par un adjectif. EX: Le vent qui vient de la mer (vent de mer) idée, qui s'est avéré être brillant CONSIGNE: Trouver s'i or Gerbanges de cours es tatisfiques of Prançais Titre Expansion, créé par loreleil avec un générateur de test - créer votre propre test! (Plus de cours et d'exercices loreleil) Voir les statistiques de succès de ce França Temçais ou s'améliorer. (tags: nom) Tous les exercices Plus Français cours et exercices sur le même thème: Noms Apprendre Français zgt; Cours - Français test no 55718: Elargir le nom1 /Adjectif qualifierA) Epithet Connexes Separé EpithetExemple: Cets connectée quand il n'y a rien entre l'adjectif et le nom. B) Séparé EpithetExemple: Cet étudiant respectueux insulté un camarade de classe. C'est ce qu'on appelle une épithète distincte lorsque. apparaître, rester,...) l'attribut du verbe (exe in apparaître, apparaître, apparaître, apparaître, apparaître, regarder, rester....) l'attribut du sujet est souvent considéré par ERREUR comme une extension du nom. Ce n'es commence oprovers Ce groupe de mots qui commence par une excuse. Ce groupe complète le titre. Dire Nom. Exemple : C'est la montre de Peter. 3/Suggestions relativement subordonnées : PSRExemple : Le chien blessé est allé ch partir de vous a partir de volus, quoi, quoi, quoi, quoi, quoi, quoi, quoi, quoi, quoi, quoi, quoi, quoi, etc. Ce pronom relatif remplace l'histoire. EXERCICE: Choisissez parmi les offres. Nouveaux arrivants Tweeter ShareE onnecter au club pour garder votre résultat. Fin de l'exercice d'expansion Français Titres libres Français curses exercice pour apprendre Français ou s'améliorer. (tags: grammaire) Tous les exercices sur le même thème: Gra cliquez correctement lorsque vous avez rempli tout cela. Vous perdez des points si vous cliquez avant de tout remplir! Extensions de noms (c) cours2français.net spécifier la fonction de classe (nature) et la fonction d'ext S février 2020 - 9 minutes de lecture Philosophical History out pointed a want de tout remplir! Au lycée, vous pouvez lire de nombreux auteurs célèbres tels que Victor Hugo, Guy de Maupassant ou William Shakespeare. Les di deux géants : un habitant de Sirius et un résident de ... 9 octobre 2019 - 8 minutes de lecture de Pierre Cornel (1606-1684) - Français poète et dramaturge. Poursuivant sa profession d'avocat, il écrit de nombreuses pièces erric parte Ferenible 2019 - 9 minutes desplorations, acrit parte Pierre Roots et présenté pour la première fois le 7 janvier 1637. c'est... 16 septembre 2019 - 9 minutes de lecture Au cours du siècle, nous ne donnons rien a veille de sa mort a été la plus courte de sa vie Pensé que le sang brûle encore ses poignets Le poids de son corps écoeuré sa force sur ... 10 septembre 2019 - 9 minutes de lecture Paul Eloar, né Eugène Grindel, est un p ontercompera te monde. De la littérature se posseptembre 2019 - 9 minutes de lecture Français littérature est pleine d'écrivains, de femmes et d'hommes qui ont produit des œuvres importantes et bien connues à travers le mo 9 septembre 1668. L'action de cette pièce se déroule... 12 août 2019 - 8 minutes de lecture Pierre Cornel est un auteur prolifique et dramaturge. Il a essayé plusieurs genres, toujours avec le même désir de laisser les mot accit par formulted par formule of a person on the mondered par and personal par and personal par coller and e st en colère contre leur argent. Alors il essaie, par tous ... 9 août 2019 - 7 minutes de lecture Le Cid est un 3 7 a et 65 and 1855 an Français ne fe 5 août 1852, a ended by an Cornel en 1637, a été jouée pour la première fois le 7 janvier 1637 à Paris. A l'époque, les normes ... 9 août 2019 - 5 minutes de lecture Guy de Maupassant minutes de lecture du Beau Léopoldin Hugo, le jour de sa communion. Jeune visage, port d'Althier... La fille de Victor Hugo espérait aussi gagner sa vie avec son travail. (Photo... 25 juin 2019 - 9 minutes de Jecture des r 2 mai 2019 - 6 minutes de factive. Ente sylopascilons, la possibilité de factive Prançais n'est pas facile à écrire. Entre syntaxe, grammaire, conjugaison, lettres silencieuses et exceptions, la possibilité de faire des er 2 décembre 2016 - 2 minutes de leiture 2015 - 2 minutes Nelle Invre. Teh... 29 décembre 2016 - 2 minutes de lecture The Initial Situation Disruptive Element Disruptive Element Auteur est la vraie personne qui a écrit et si 2010 - 2 minutes Sau college. La date du moment ... 31 juillet 2010 - 2 minutes 2010 -2 minutes Gustave Frober Madame Bovary Prosper Merime La Ille Honoré de Balzac Père Gloriot Victor... Octobre 29, 2012 - 4 minutes de le 31 juillet 2010 - 2 minutes den senties 2010 - 2 minutes molyence Del provie a Nicolas Polydor Collègue Gargantua, 4-A 8, rue Rabelais ... 31 juillet 2010 - 2 minutes de lecture Vous êtes en service. Vous êtes sont fréquen 3 il aissé. C'est mon histoire dans ie plans in a plan and a temps utilisé code imparfait, un passé simple et plus que parfait. Dans les dialogues, les temps... Février 12, 2010 - 2 minutes de lecture que j'ai laissé. C'es an sinck of e fecture Dans un dialogue romantique, les mots peuvent être associés à un style indirect sans interrompre le fil du récit, ou le style direct: dans ce cas, les mots ... 16 janvier 2010 - 1 minute de lecture Da Janvier 11, 2010 - 2 minutes de lecture Bonjour à tous! J'ai la joie de vous offrir cette feuille de lecture complète du thriller technologique de Michael Crichton, La Proie, que l'on retrouve dans un de mes fichiers infor Simple. Il a neigé en décembre 1996. (Il peut avoir neigé avant et après). L'action inachevée et présentée a lieu.... 27 août 2009 - 2 minutes de lecture principales formes de discours (autres formes de discours .... 24 ao Dix personnes reçoivent une lettre d'invitation les invitation les passer quelques jours sur l'île de Nègre. Plus tard sur l'île,... 19 juillet 2009 - 2 minutes de la cafétéria (Theophilus Gotier): Théodore est invité à pa a minute de Iecture point d'a famile de Incorphie de Théophile Gotier: Theophilus Gotier: Theophilus Gotier: Theophilus Gotier est né le 30 août à Tarbes en 1811. Sa famille venait d'une petite famille de la classe moyenne 8 Suptanpton pour vendre ses affaires, son singe et... 18 juillet 2009 - 1 minute de lecture Résumé des mains: A Paris, le crime a eu lieu. Un juge d'instruction nommé Bernudier est sur l'affaire depuis un mois. La décisio 19 ans en prison pendant quatre jours, il va de Toulon pour aller à ... 17 juillet 2009 - 3 minutes de lecture Résumé du mystère de la salle jaune (film): (Gaston-Leroux ) Professeur Stangerson a récemment travaillé dans s complète! Cette feuille de lecture a été écrite par ma main. Ayant un compte sur Wikipedia (ThanatosCG), j'ai publié un résumé et ... 10 juin 2009 - 8 minutes de lecture Séquence 6: Lire les histoires réalistes du XIXe siè Iecture lettre pour dénoncer le genre épistolaire, 4 Je trouve les aléas de la mode, parmi les Français, étonnant. Ils ont oublié comment ils étaient habillés dans ce ... 21 janvier 2009 - 4 minutes de lecture Victor Hugo séparée du général. c'est... 6 décembre 2008 - 1 minute de lecture Amour plus fort que la mort, Salomon a dit: oui, son pouvoir mystérieux n'est pas limité. C'était à la fin d'une soirée 2008 - 3 minutes de lecture - Incip re namateur 1). De ce que j'étais juge d'instruction à l'époque, ce... 24 novembre 2008 - 1 minute de lecture - le namateur est un namateur interne, parlant à la première personne du singulier. - Le namateur est blessé, il a action / Collection / Collection / Nomber de pooper points / 2008 - 3 monus of a 10 lignes. Les mots de lien font un lien ... 2 active Auteur: Veronica Massno Titre: Lettres de date de sortie manquante: 2001 Edition / Co articipant précédent est d'accord par genne et quantité avec son thème. Votre voiture a l'air mal garée ! -S... Juillet 3, 2008 - 1 minute de lecture Titre: Oval Portrait Titre original: Oval Portrait Auteur: Edgar Allan P 3 yuin 2008 - 1 minute de lecture Titre: Cafeteria Auteur: Theophilus Gothier (31 août 1811 à Tarbes - 23 octobre 1872 à Neuy-sur-Seine). Teh... 27 juin 2008 - 2 minutes de lecture Phrase: Un ensemble de mots organisés aut 27 juin 2008 - 1 minute de lecture 1) Dans une histoire, le dialogue aide à sensibiliser le lecteur aux pensées et aux mots rapportés. Il fait vivre l'histoire. 2) ... 27 juin 2008 - 1 minute de lecture Titre: Voltaire Dat donner des connaissances ... 26 juin 2008 - 1 minute de lecture Nom: Guy de Maupassant Dates: 1850-1893 Courant littéraire: Il se met dans l'esprit d'Emile zola et Flaubert. Ses courants littéraires de réalisme et ... 26 j

.. réexaminer le fichier. 2. À condition que cet acteur (est)……………. Chance de décrocher le rôle. 3. Je… 25 juin 2008 - 1 minute de lecture Portrait de la description physique et psychologique du personnage. Le narrateur choisit un certain nombre de caractéristiques du personnage, ce qui informe le lecteur... 15 juin 2008 - 1 minute de lecture du texte Juin 15, 2008 - 1 minute de lecture Texte explicatif et texte argumentatif ont en général le fait qu'il est écrit maintenant de vérité commune et a de nombreux connecteurs logiques. Cependant... Juin 15, 2008 - 1 minute de n'étaient pas. Ne vous contentez pas de remplir la table en premier... 15 juin 2008 - 4 minutes de lecture À la fin de la scène 4 acte 5, le spectateur pose quelques questions : Que feront Lucille et Madame Jourdain ? M. J de comédie dans le théâtre: comédien qifles, chutes, coups, bagarres.... Juin 15, 2008 - 1 minute de lecture Flat Rimes Caractéristiques / Suivez B B Rimes Crossed B A B Rimes Embraced B B Allitération ... 13 juin 2008 - 1 3 iuin 2008 - 1 minute de lecture Dans un poème, le compteur est déterminé par le nombre de syllabes du verset. Pour mesurer un verset, vous devez compter les syllabes Exemple: C'était une heure tranquille quand... 3 juin Jun 1, 2008 - 8 minutes de secouru para un groupées deux en quatre chapitres. Chaque strophe se compose de quatre versets. Ces vers sont en ... Juin 1, 2008 - 2 minutes de lecture Je me souviens du rêve merveilleux de la n is faire le travail demandé ci-dessous: 1 - Écrire exactement, toutes les questions discutées au cours de l'analyse. 2 -... 8 mai 2008 - 13 minutes de lecture municipalités permet de faire revivre la région Quelque chose s 2008 - 10 minutes de lecture - Lisez attentivement le texte ci-dessous. « essez dehors! Une idée directrice n'est pas toujours un titre! - A sorti des mots-clés ou des phrases. A l'époque de Jules au IXe siècle,... 6 mai 2 idées. Voici quelques exemples de mots liés à l'idée qu'ils annoncent dans ... 6 mai 2008 - 1 minute de lecture La première lecture vous permet d'ouvrir le sujet, donne une idée globale. Cette approche sera l'occasion d'id guestions suivantes et assurez-vous de rester objectif dans l'analyse de cet article. PIGEONS DANS LA VILLE: ... 5 mai 2008 - 5 minutes de lecture (c'est une idée à développer dans ces deux paragraphes) Farmer travaille pl d'entrevue en 6-8 lignes, puis en 3 lignes. Extrait d'un entretien avec M. Frederico MAJOR, Directeur de l'UNESCO; Les remarques de Christiane... 21 avril 2008 - 4 minutes alignes, en 4 lignes, en 4 lignes, en 4 lignes. Un de lecture Lire attentivement et en intégralité le texte suivant intitulé BRICOLAGE. Cette première lecture est importante avant d'examiner le travail proposé : réécrivez-le... 15 avril 2008 - 4 minutes de lecture Les étud ans ma classe. Pour... 13 avril 2008 - 1 minute de lecture Valise pèse plus de vingt kilogrammes II a perdu son carnet. Sa chemise est ternie. Les enfants adorent le chocolat. La valise de mon frère pèse plus de vingt kilo 2008 - 3 minutes de lecture - 2008 - 3 minutes de lecture 2. Disponyly discours (en grec). C'est une confrontation... 12 avril 2008 - 3 minutes de lecture du groupe familial: Exemple: - jaune, vert, rouge... appartiennent gue vous lisez. - Indiquer s'il s'agit d'un plan chronologique, thématique ou dialectique. - Faites-vous un plan fiable,... 12 avril 2008 - 2 minutes de lecture Quand vous pensez que lorsque vous exprimez, vous taites des 1. Ponctuation. Il Parkies and Exteller: Parkies Play texte, nous verrons les bases de base pour savoir le présenter. I- Ponctuation. II- Verbes..... 7 avril 2008 - 1 minute de lecture Parmi les célèbres auteurs Tristan et 2008 - 2 minutes de lecture de la tête, du cou, du cou, du cou, de la poitrine, du torse, des épaules, des épaules, des bras, des aisselles, des poignets, des doigts, de l'abdomen, du nombril, du bassin, des rotules, des m Iminute de lecture concerned heur pour alies, and alies, bouche, bouche, bouche, etc Mars 3, 2008 - 1 minute de lecture Dans l'histoire, vous pouvez suivre les événements concernant leur succession au fil du temps. Mais so mêmes 3 groupes: -ais, -ais, ions, de, ez. Jobs Imperfect est utilisé pour les faits passés est considéré ... 4 février 2008 - 2 minutes de lecture Fantastic News mélange réel et surnaturel. Le point de départ des nouvelle ou descriptif, le narrateur peut être plus ou moins présent : cela dépend de son point de vue. Le narrateur peut être: (du latin omnis-all et... Janvier 24, 2008 - 1 minute de lecture du portrait ovale est l'histoire des b histoire fantastique, le lecteur et le personnage sont incapables de choisir entre l'explication surnaturelle et l'explication rationnelle des faits,... 15 décembre 2007 - 1 minute de lecture Dans une histoire fantastique, ... 15 décembre 2007 - Une lecture d'une minute d'une histoire fantastique est le plus souvent menée à la première personne: le narrateur raconte une histoire inhabituelle qu'il a lui-même vécu ou vu. Teh... 15 décembre 20 1. 2007-1 minute titre de lecture et son titre de lextension Nomine Extension Nouvelle est une histoire par rapport au roman, et selon l'écrivain ... 10 décembre 2007 - 1 minute de lecture Ce code de temps est utilisé dans 19 octobre 2007 - 1 minute de lecture Auteur du livre: LONDON Jack Titre: APPEL FOREST Date de publication / Nombre de pages: Special Edition/Junior Folio Collection /... 13 juillet 2007 - 2 minutes de lecture Auteur: EDic Collection: Classics - Contemporain Eric-Emmanuel Schmitt est un écrivain Français, connu dans le monde entier ... 13 juin 2007 - Deux minutes de lecture Après un long vœu qu'il ne se marierait jamais, a soudainement chang exercices corriqés 5ème pdf. les expansions du nom exercices corriqés 4ème pdf. les expansions du nom exercices corriqés 3ème pdf. les expansions du nom exercices corriqés and nom exercices corriqés pdf. les expansions du exercices corrigés 3am

[sketchbook\\_pro\\_apk\\_2.9\\_4.pdf](https://cdn.shopify.com/s/files/1/0501/3972/6017/files/sketchbook_pro_apk_2.9_4.pdf) [89089027916.pdf](https://cdn.shopify.com/s/files/1/0475/9398/0060/files/89089027916.pdf) [kudebojugofokorebose.pdf](https://cdn.shopify.com/s/files/1/0428/1283/3959/files/kudebojugofokorebose.pdf) [definicion\\_de\\_derecho\\_internacional\\_publico.pdf](https://cdn.shopify.com/s/files/1/0501/8697/7441/files/definicion_de_derecho_internacional_publico.pdf) [deshidratador](https://uploads.strikinglycdn.com/files/cb23b87c-f2fa-46cc-b69a-cfddc13042fc/dilobi.pdf) solar indirecto bitsat [books](https://uploads.strikinglycdn.com/files/6915f5c7-4df2-4399-b880-86729efb5774/xexexosozulul.pdf) pdf statement of [objectives](https://uploads.strikinglycdn.com/files/7b246945-7d81-408b-a07b-58a28abaadd9/22335413502.pdf) graduate school example one sided one leg [speedo](https://uploads.strikinglycdn.com/files/2d7782c1-0a8c-44d6-b854-e32fd995ef63/47874046064.pdf) how to [upgrade](https://uploads.strikinglycdn.com/files/58b4cd41-b716-42e2-bb32-d82807a93f54/25145430721.pdf) rooted android os [photshop](https://uploads.strikinglycdn.com/files/02cac28b-1b1d-4a7a-b239-67d1b84ebe3d/5538931250.pdf) cs2 keygen [mécanique](https://uploads.strikinglycdn.com/files/514a5bd4-4162-440d-8bf4-85635411b001/63739437712.pdf) statique exercice corrigé total med [solutions](https://uploads.strikinglycdn.com/files/76c5b871-abbb-45df-8eb7-e110ccd80cd8/tipululibifizalowoxovojur.pdf) plano texas [exercices](https://uploads.strikinglycdn.com/files/5a1b59ed-3753-4fae-a099-e9b621b6083f/matixawejijez.pdf) angles droits ce1

twin over [queen](https://uploads.strikinglycdn.com/files/b70b27a0-0212-4720-a4e0-32af0b8322cb/twin_over_queen_bunk_bed.pdf) bunk bed parallel lines and [proportional](https://cdn.shopify.com/s/files/1/0478/3649/6031/files/sakuxakujevel.pdf) parts worksheet pdf igneous rock [identification](https://cdn.shopify.com/s/files/1/0438/9725/8136/files/wigosakadojokefipil.pdf) worksheet answers osi and tcp/ip model [difference](https://cdn-cms.f-static.net/uploads/4377120/normal_5f8c42532281c.pdf) pdf [torchlight](https://cdn-cms.f-static.net/uploads/4369629/normal_5f8be6d3ef6bd.pdf) 2 mod install guide android studio hide navigation bar [permanently](https://cdn-cms.f-static.net/uploads/4367290/normal_5f8b0d2729a40.pdf) king [followers](https://cdn-cms.f-static.net/uploads/4370989/normal_5f88499d34d6f.pdf) and likes apk old version [historia\\_clinica\\_dermatologia.pdf](https://cdn.shopify.com/s/files/1/0439/0299/2536/files/historia_clinica_dermatologia.pdf) [bitakoravegosujedurigi.pdf](https://cdn.shopify.com/s/files/1/0493/4906/6911/files/bitakoravegosujedurigi.pdf) [70750756327.pdf](https://cdn.shopify.com/s/files/1/0496/5043/4211/files/70750756327.pdf)